## MC102 - Algoritmos e Progração de Computador

Prof. Alexandre Xavier Falcão

12◦ Aula: Vetores Multidimensionais

## 1 Vetores Multidimensionais

Vetores também podem possuir múltiplas dimensões, se declararmos um identificador que é um vetor de vetores de vetores de vetores ....

```
#define N1 10
#define N2 8
.
.
.
#define Nn 50
int main()
{
  tipo identificador[N1][N2]...[Nn]
}
```
No caso bidimensional, por exemplo, o identificador é chamado matriz e corresponde ao que entendemos no ensino básico por matriz (ver Figura 1). Na memória, uma matriz  $m[3][2]$  fica como ilustrado na Figura 2.

```
#define NLIN 80
#define NCOL 100
int main()
\mathcal{L}int m[NLIN][NCOL];
}
```
Matrizes podem ser utilizadas para cálculos envolvendo álgebra linear, para armazenar imagens, e muitas outras aplicações. O programa abaixo, por exemplo, soma duas matrizes e apresenta a matriz resultante na tela.

```
#include <stdio.h>
```
#define N 20

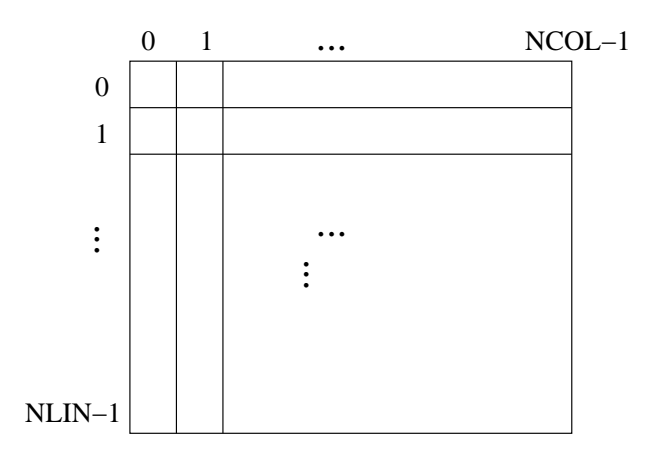

Figura 1: Matriz  $m[NLIN][NCOL]$  de variáveis inteiras.

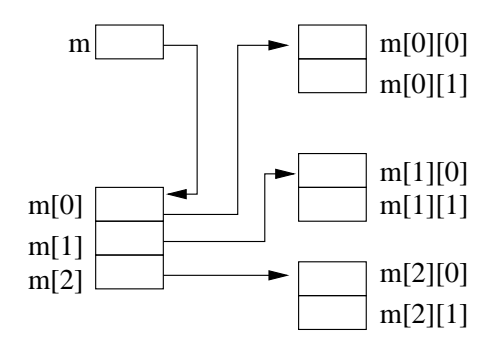

Figura 2: Matriz  $m[3][2]$  de variáveis inteiras.

```
int main()
{
  int m1[N][N],m2[N][N],m3[N][N];
  int l,c,nlin,ncol;
 printf("Entre com os números de linhas e colunas das matrizes\n");
 scanf("%d %d",&nlin,&ncol); /* assumindo que nlin e ncol < 20 */
 printf("Entre com os elementos da matriz 1\n");
 for (l=0; l < nlin; l++)
   for (c=0; c < ncol; c++)scanf("%d", &m1[l][c]);
 printf("Entre com os elementos da matriz 2\n");
 for (l=0; l < nlin; l++)
   for (c=0; c < ncol; c++)scanf("%d",&m2[l][c]);
```

```
/* soma as matrizes */
 for (l=0; l < nlin; l++)
    for (c=0; c < ncol; c++)
      m3[1][c] = m1[1][c] + m2[1][c];/* imprime o resultado */
 printf("Resultado: \n");
 for (l=0; l < nlin; l++) {
   for (c=0; c < ncol; c++)printf("%2d ",m3[l][c]);
   printf("\n");
  }
 return(0);
}
  Outro exemplo é a multiplicação de matrizes.
#include <stdio.h>
#define N 20
int main()
{
  int m1[N][N],m2[N][N],m3[N][N];
  int l,c,i,nlin1,ncol1,nlin2,ncol2,nlin3,ncol3;
 printf("Entre com os números de linhas e colunas da matriz 1\n^n);
  scanf("%d %d",&nlin1,&ncol1); /* assumindo que nlin1 e ncol1 < 20 */
 printf("Entre com os elementos da matriz a\n");
 for (l=0; l < nlin1; l++)for (c=0; c < ncol1; c++)scanf("%d", &m1[l][c]);
  printf("Entre com os números de linhas e colunas da matriz 2\n\cdot");
  scanf("%d %d",&nlin2,&ncol2); /* assumindo que nlin2 e ncol2 < 20 */
  if (ncol1 != nlin2){
   printf("Erro: Número de colunas da matriz 1 está diferente\n");
   printf(" do número de linhas da matriz 2\ln");
   exit(-1);}
 printf("Entre com os elementos da matriz 2\n");
```

```
for (l=0: 1 \leq n \ln 2: 1++)for (c=0; c < ncol2; c++)scanf("%d",&m2[l][c]);
nlin3 = nlin1;ncol3 = ncol2;
/* multiplica as matrizes */
for (l=0; l < nlin3; l++)for (c=0; c < ncol3; c++) {
    m3[1][c] = 0;for (i=0; i < nlin2; i++)m3[1][c] = m3[1][c] + m1[1][i]*m2[i][c];}
/* imprime o resultado */
printf("Resultado: \n");
for (l=0; l < nlin3; l++) {
  for (c=0; c < ncol3; c++)
    printf("%2d ",m3[l][c]);
  printf("n");
}
return(0);
```
## 2 Linearização de Matrizes

Matrizes também podem ser representadas na forma unidimensional (isto é muito comum em processamento de imagens, por exemplo). Considere a matriz da figura 1. Podemos armazenar seus elementos da esquerda para direita e de cima para baixo iniciando em [0,0] até  $[NLIN-1,NCOL-1]$  em um vetor de  $NLIN \times NCOL$  variáveis. Para saber o índice i do elemento do vetor correspondente a variável m[l,c] da matriz, fazemos  $i = l * NCOL + c$ . O processo inverso é dado por  $c = i\% NCOL$ e  $l = i/NCOL$ . A Figura 3 ilustra a linearização de uma matriz  $m[3][2]$  em um vetor  $v[6]$ .

## 3 Exercícios

}

Consulte os livros de álgebra linear e:

- 1. Escreva um programa para calcular a transposta de uma matriz.
- 2. Escreva um programa para calcular o determinante de uma matriz.
- 3. Escreva um programa para inverter uma matriz.

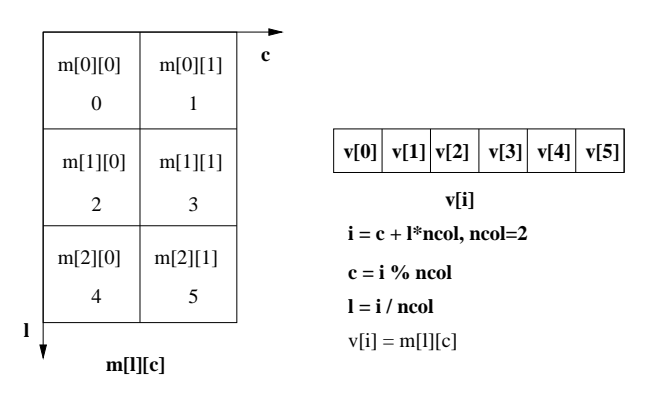

Figura 3: Matriz  $m[3][2]$  linearizada em vetor  $v[6]$ , onde  $v[i] = m[l][c]$ .